## 1. Log in using your email and password

## https://family.binti.com/users/login?tab=

| <b>⊳</b> binti                           |     | Log In |
|------------------------------------------|-----|--------|
| Email<br>Email Addres<br>1<br>Password * | 55* |        |
|                                          |     |        |

## 2. Click on Need Help? located on the left-hand side of screen

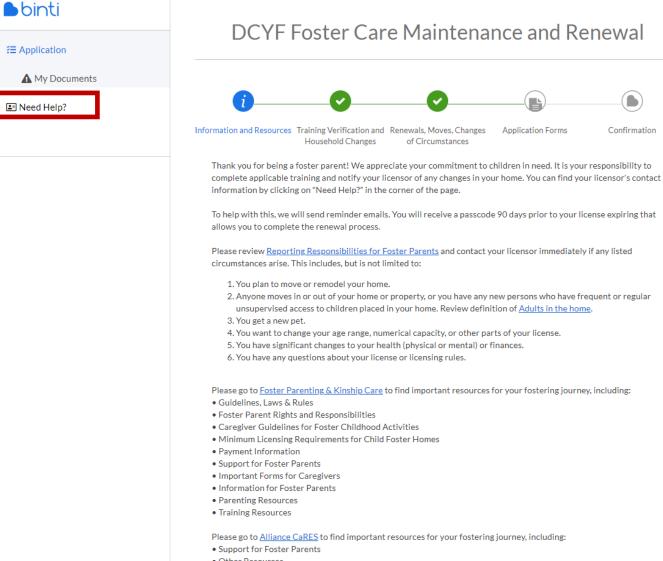

Other Resources

3. Under Agency Workers you will find the names of all assigned workers

| ∎binti        | Cantacta              | Cambooka         |                     |                                              |                         |  |  |
|---------------|-----------------------|------------------|---------------------|----------------------------------------------|-------------------------|--|--|
| Æ Application | Contacts              | Contacts         |                     |                                              |                         |  |  |
| Need Help?    | Agency Workers        | Agency Workers   |                     |                                              |                         |  |  |
|               | NAME                  | AGENCY NAME      | PHONE               | EMAIL                                        | ROLE                    |  |  |
|               | Felix Fernandez-Ortiz | Washington State | 360-742-2348        | felix.ortiz@dcyf.wa.gov                      | Assigned to your family |  |  |
|               | Matt Kirsch           | Washington State | <u>+13604906441</u> | <u>matthew.kirsch@dcyf.</u><br><u>wa.gov</u> | Assigned to your family |  |  |

## Binti Technical Support

| CONTACT METHOD        |                                                                                                    |
|-----------------------|----------------------------------------------------------------------------------------------------|
| Help Center           | Visit our <u>Help Center</u> any time of day with questions on how to use Binti!                                    |
| Live Customer Support | Email us at <u>help@binti.com</u> , or chat with us in the bottom<br>right Monday - Friday, 6am - 7pm Pacific Time. |